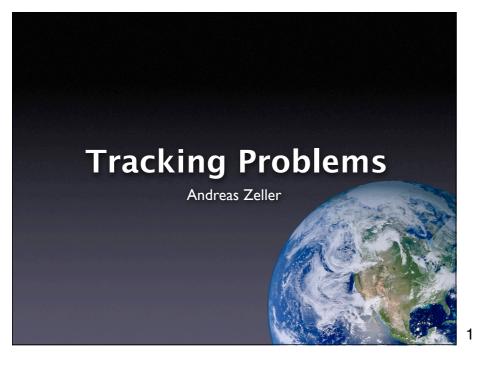

### What's a problem?

- A problem is a questionable property of a program run
- It becomes a failure if it's incorrect...
- ...a request for enhancement if missing...
- ...and a feature if normal behavior.

It's not a bug, it's a feature!

2

## **Problem Life Cycle**

- The user *informs* the vendor about some problem.
- The vendor
  - 1. reproduces the problem
  - 2. isolates the circumstances
  - 3. locates and fixes the defect
  - 4. delivers the fix to the user.

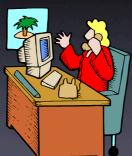

## **Vendor Challenges**

- How do I organize the life cycle?
- Which problems are currently open?
- Which are the most severe problems?
- Did similar problems occur in the past?

### **User Challenges**

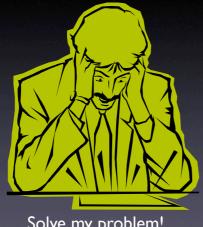

Solve my problem!

5

### **Problem Report**

- A problem comes to life with a problem report.
- A problem report includes all the information the vendor needs to fix the problem.
- Also known as change request or bug report.

### **Problem report #1**

From: me@dot.com To: zeller@gnu.org Subject: Crash

Your program crashed. (core dumped)

7

7

### **Problem report #2**

From: me@dot.com To: zeller@gnu.org Subject: Re: Crash

Sorry, here's the core - cu

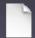

<core, 14MB>

8

### **Problem report #3**

From: me@dot.com To: zeller@gnu.org Subject: Re: Crash

You may need that, too (just in case)

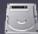

<drive\_c.zip, 148GB>

### Things to avoid

• Humor

PPP (oops, gotta go to the restroom:-) ...

Sarcasm

Here's yet another "never-to-be-fixed" bug

Attacks

If you weren't too incompetent to grasp...

10

10

### What to report

- Problem facts
- Product facts

11

11

### **Problem Facts**

- The problem history
- Diagnostic information as reported by the program
- Experienced and expected behavior
- A one-line summary

12

### **Problem History**

- Steps needed to reproduce the problem:
  - I. Create "bug.ppp"
  - 2. Print on the default printer...
- If the problem cannot be reproduced, it is unlikely to be fixed
- Simplify: Which steps are relevant?

13

13

### **Problem History**

- Survey by Bettenburg et al. (2008) across 156 Apache/Eclipse/Mozilla devs
- Problem history is the most important fact

14

14

### **Diagnostic Information**

as reported by the program

```
Thread 0 Crashed:
0 libSystem.B.dylib 0x95fef4a6 mach_msg_trap + 10
1 libSystem.B.dylib 0x95ff6c9c mach_msg + 72
2 com.apple.CoreFoundation 0x952990ce CFRunLoopRunSpecific + 1790
3 com.apple.HIToolbox 0x92638480 RunCurrentEventLoopInMode + 283
5 com.apple.HIToolbox 0x92638299 ReceiveNextEventCommon + 374
6 com.apple.HIToolbox 0x92638299 ReceiveNextEventCommon + 374
6 com.apple.AppKit 0x957473ed DPSNextEvent + 657
7 com.apple.AppKit 0x957473ed DPSNextEvent + 657
8 com.apple.AppKit 0x95746ca0 - [NSApplication nextEventMatchingMask:untilDate:inMode:dequeue:] + 128
9 com.apple.AppKit 0x9573fcdb - [NSApplication run] + 795
10 com.apple.AppKit 0x9573fcdb - [NSApplicationMain + 574
11 com.apple.Preview 0x000024ea start + 54
```

• Second most important information

### **Experienced Behavior**

 The symptoms of the problem — in contrast to the expected behavior

The program crashed with the following information

\*\*\* STACK DUMP OF CRASH (LemonyOS)

Back chain ISA Caller

00000000 SPC 0BA8E574

03EADF80 SPC 0B742428

03EADF30 SPC 0B50FDDC PrintThePage+072FC

SnicketPC unmapped memory exception at

16

16

### **Expected Behavior**

 What should have happened according to the user:

The program should have printed the document.

Reality check: What's the understanding of the user?

17

17

18

### A one-line summary

Captures the essential of the problem
 PPP 1.1 crashes when printing

### **Product Facts**

- Product release
- Operating environment
- System resources

19

19

### **Product Release**

- Typically, some version number or otherwise unique identifier
- Required to reproduce the exact version:

Perfect Publishing Program 1.1 (Build 7E47)

 Generalize: Does the problem occur only in this release?

20

20

21

### **Operating Environment**

- Typically, version information about the operating system
- Can be simple ("Mac OS X 10.6.4") or complex ("Debian Linux 'Sarge' with the following packages...")
- Generalize: In which environments does the problem occur?

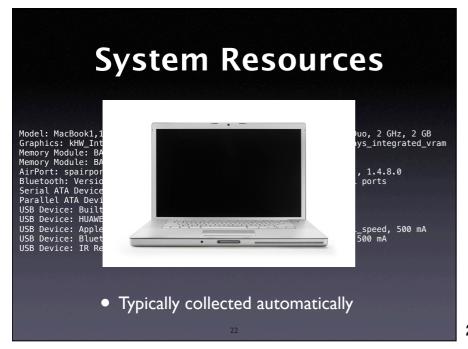

22

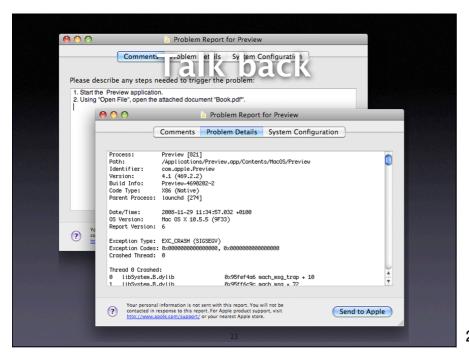

23

24

### Talk Back + Privacy

- Be sure what to collect and include in an automated report:
  - Pages visited
  - Text entered
  - Images viewed...
- Privacy is an important issue here!

## All these Problems Onl It's too big and too slow. [This one will never get fixed] Onl (Motif 1.1) The command window is scrolled whenever obscured. Oll (DBX) Using SunOS DBX, attempting to dereference a '(nil)' pointer results in an error message and no new display. However, the expression is entered as an ordinary display. Old (DBX) Using SunOS DBX with PASCAL or Modula-2, selected array elements are not counted from the starting index of the array. Old Starting a multi-window DDD iconified under vtwm and fvwm causes trouble with group iconification. Compared to the decomposition of the decomposition of the proposition of the decomposition of the decomposition of th

25

### **Managing Problems**

- Alternative #1: A Problem File
  - Only one person at a time can work on it
  - History of earlier (fixed) problems is lost
  - Does not scale
- Alternative #2: A Problem Database

26

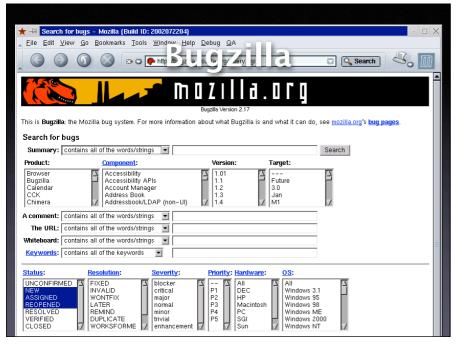

### **Classifying Problems**

- Severity
- Priority
- Identifier
- Comments
- Notification

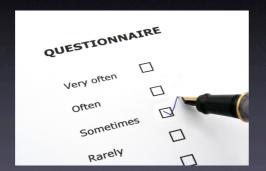

28

28

### Severity

**Enhancement**. A desired feature.

Trivial. Cosmetic problem.

**Minor**. Problem with easy workaround.

Normal. "Standard" problem.

Major. Major loss of function.

**Critical**. Crashes, loss of data or memory

**Showstopper**. Blocks development.

29

29

30

### **Priority**

- Every new problem gets a priority
- The higher the priority, the sooner the problem will be addressed
- Priority is independent from severity
- Prioritizing problems is the main tool to control development and problem solving

### **Identity**

- Every new problem gets an identifier (also known as PR number or bug number)
- The identifier is used in all documents during the debugging process:

Subject: PR #3427 is fixed?

31

31

### **Comments**

Every developer can attach comments to a problem:

I have a patch for this. It's just an unititialized variable but I still need a review.

 Comments may also include files, documents, etc.

32

32

### **Notification**

- Developers can attach an e-mail address to a problem report; they will be notified every time the report changes.
- Users can do so, too.

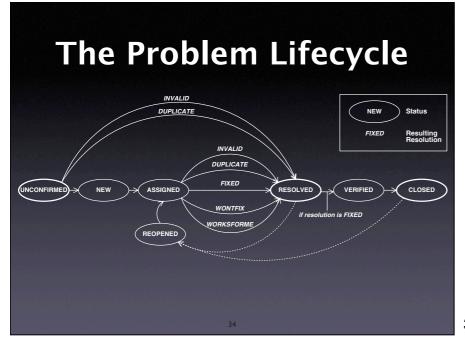

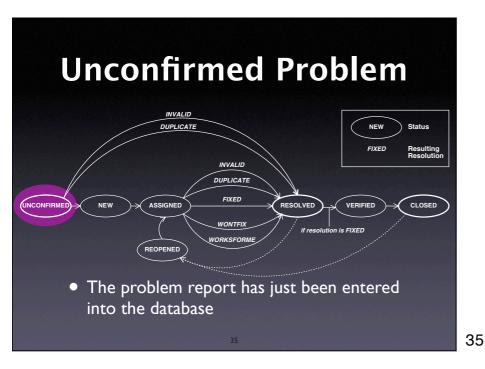

New Problem

NEW Problem

NEW Status
FIXED Resulting Resolution

NEW Status
FIXED Resolution

NEW Status
FIXED Resolution
REOPENED VERIFIED CLOSED

WONTFIX WORKSFORME It resolution is FIXED

(If not, it becomes resolved.)

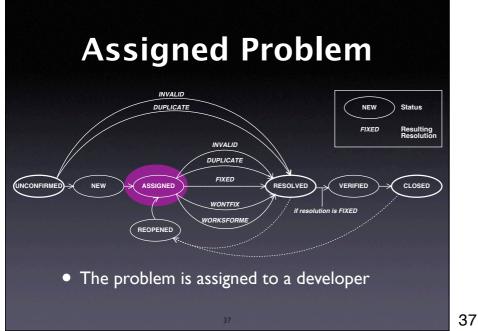

\_\_\_\_\_

### Resolution

- FIXED:The problem is fixed.
- INVALID: The problem is not a problem.
- DUPLICATE: The problem already exists.
- WONTFIX: Will never be fixed (for instance, because the problem is a feature)
- WORKSFORME: Could not be reproduced.

38

# Resolved Problem NEW Status FIXED Resolution DUPLICATE WONTFIX WORKSFORME The problem report has been processed.

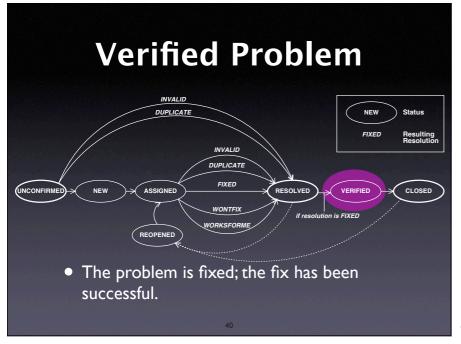

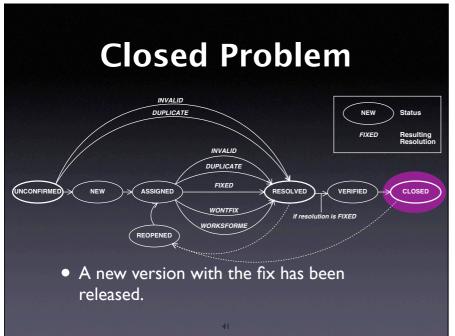

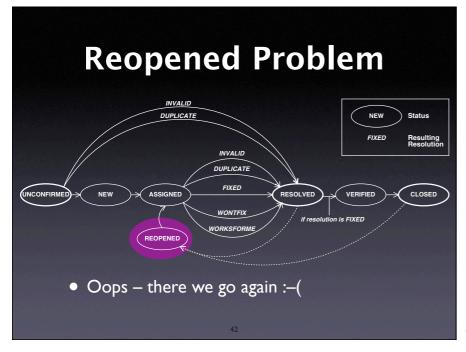

### Management

- Who enters problem reports?
- Who classifies problem reports?
- Who sets priorities?
- Who takes care of the problem?
- Who closes issues?

43

43

### The SCCB

- At many organizations, a software change control board is in charge of these questions:
  - Assess the impact of a problem
  - Assign tasks to developers
  - Close issues...

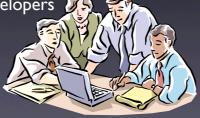

4

44

45

## Problem-driven Development

- The whole development can be organized around the problem database:
  - Start with one single problem:
     "The product isn't there"
  - Decompose into sub-problems
  - Ship when all problems are fixed

### **Managing Clutter**

- Large problem databases contain garbage
- Get rid of duplicates by
  - simplifying bug reports
  - asking submitters to search first
- Get rid of obsolete problems by searching for old ones that rarely occurred

46

47

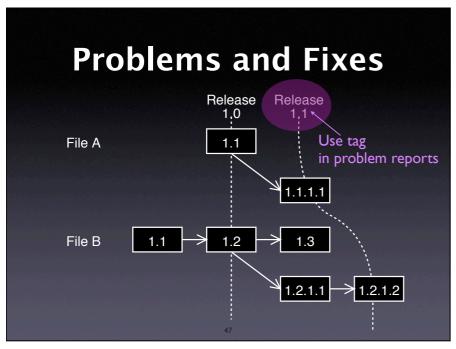

### **Problems and Tests**

- Some test fails. Should we enter the problem into the database?
- No, because test cases make problem reports obsolete.
- Once we can repeat a problem at will, there is no need for a database entry

### **Concepts**

- ★ Reports about problems encountered in the field are stored in a *problem database*.
- ★ A problem report must contain everything relevant to reproduce the problem.
- ★ It is helpful to set up a standard set of items that users must provide (product release, operating environment...)

49

### Concepts (2)

- ★ An effective problem report...
  - is well-structured
  - is reproducible
  - has a descriptive one-line summary
  - is as simple and general as possible
  - is neutral and stays with the facts.

50

50

51

### Concepts (3)

- ★ A typical problem life cycle starts with an unconfirmed status
- ★ It ends with a closed status and a specific resolution (such as fixed or worksforme)
- ★ Typically, a software change control board organizes priorities and assignments

### Concepts (4)

- ★ Use version control to separate fixes and features during development.
- ★ Establish conventions to relate *changes* to problem reports and vice versa.
- ★ Make a problem report obsolete as soon as a test case exists.

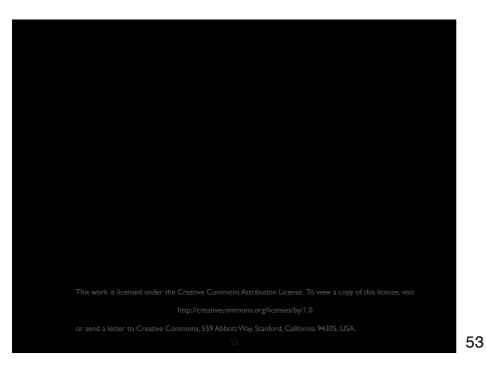